### <span id="page-0-0"></span>**Título da Apresentação em Congresso, Seminário ou Evento Técnico/Científico, ou para Defesa de Trabalho Acadêmico**

**Subtítulo da Apresentação em Congresso, Seminário ou Evento Técnico/Científico, ou para Defesa de Trabalho Acadêmico**

Primeiro(a) M. Autor(a)<sup>1\*</sup>, Segundo(a) M. Autor(a)<sup>2†</sup>, Terceiro(a) M. Autor(a)<sup>1‡</sup>, Quarto(a) M. Autor(a)<sup>2§</sup>, Quinto(a) M. Autor(a)<sup>1¶</sup>

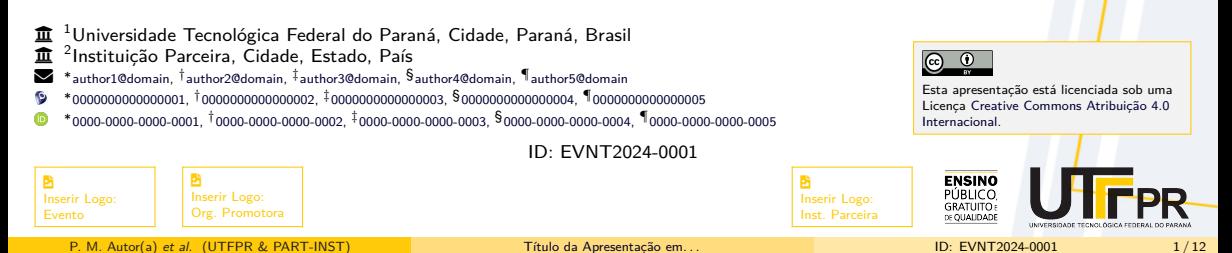

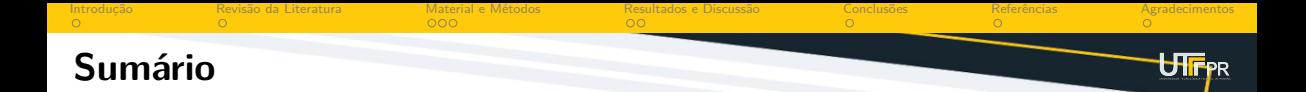

- **[Introdução](#page-2-0)**  $\bullet$
- **[Revisão da Literatura](#page-3-0)**
- **[Material e Métodos](#page-4-0)**
- **[Resultados e Discussão](#page-7-0)**  $\bullet$
- **[Conclusões](#page-9-0)**  $\bullet$
- **[Referências](#page-10-0)**  $\bullet$
- **[Agradecimentos](#page-11-0)**

<span id="page-2-0"></span>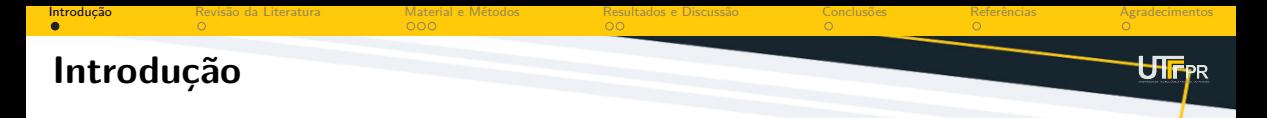

Esta apresentação de slides foi desenvolvida no modelo UTFrr-Slides, baseado na classe IAT<sub>E</sub>X Beam<mark>er<sup>s</sup>.</mark>

#### **Exemplo de lista de itens o** primeiro item; **o** segundo item; **o** terceiro item. **Exemplo de lista de itens numerados 1** item numerado 1: subitem numerado a; subitem numerado b: subitem numerado c; 2 item numerado 2;

**3** item numerado 3.

<span id="page-3-0"></span>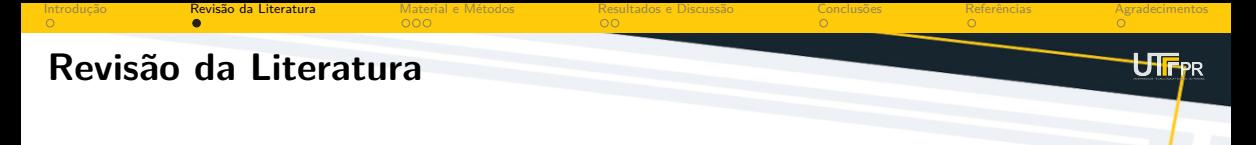

#### **Citações e referências**

- Exemplos de referências podem ser observados nas citações indiretas:
	- ▶ Implícita: . . . [\(Nriagu,](#page-10-1) [1988;](#page-10-1) [Lamport,](#page-10-2) [1994;](#page-10-2) [Ekenstein](#page-10-3) et al., [1997\)](#page-10-3).
	- Explícita: [Wizentier, Boschi e Vieira](#page-10-4) [\(1992\)](#page-10-4) e [Faina](#page-10-5) [\(2000\)](#page-10-5) analisaram...
- Citações e referências podem ser inseridas neste documento usando os comandos do pacote Bib $\rm EFLX^{\bf a}$ , conforme exemplos no arquivo-fonte deste modelo.
- Os dados de cada referência podem ser obtidos de um arquivo BibT $\mathrm{E} \mathrm{X}^\mathbf{z}$  (\*.bib), geralme<mark>n</mark>te na própria página de download da referência (artigos, livros, etc.) ou, ainda, a partir do Google Acadêmico, etc.
- $\bullet$  Diversas ferramentas online podem ser usadas para gerar ou editar entradas de arquivos BibTFX $\mathbf{z}$ (\*.bib), por exemplo:
	- ▶ [ZoteroBib](http://zbib.org/)<sup>8</sup>.
	- ▶ BibTEX [Editor](http://truben.no/latex/bibtex/)<sup>8</sup>.

<span id="page-4-0"></span>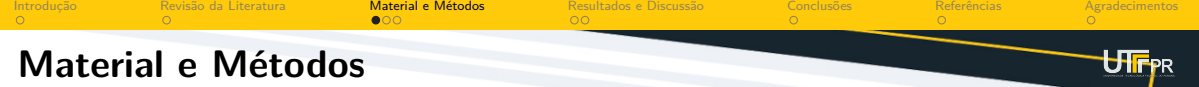

# **[Equações](#page-4-0)**

Uma equação como  $y = ax^2 + bx + c$  pode ser inserida ao longo do texto de um parágrafo usando o ambiente LATEX math (ou o atalho LATEX  $\setminus (\ldots \setminus)$  ou o atalho TEX \$...\$). Por outro lado, a seguinte equação (não numerada) pode ser inserida em uma linha própria usando o ambiente L<sup>A</sup>TEX displaymath (ou o atalho  $\mathbb{A}\mathrm{Tr}X\setminus[\ldots\setminus]$ ).

$$
\frac{\mathrm{d}y}{\mathrm{d}x} = \gamma \operatorname{sen} x
$$

A Equação  $(1)$  foi inserida usando o ambiente  $E\text{Tr}X$  equation e numerada automaticamente.

<span id="page-4-1"></span>
$$
f(x) = \frac{1}{\alpha} \int_0^L \left(\frac{x^2}{2} - \frac{x^3}{3}\right) dx
$$
 (1)

Diversas ferramentas online podem ser usadas para gerar ou editar equações em IATEX, por exemplo:

- [Formula Sheet](http://formulasheet.com/)<sup>"</sup>.
- $\mathbb{P}\mathrm{I}\mathrm{F}\mathrm{X}$  [Equation Editor \(](http://www.tutorialspoint.com/latex_equation_editor.htm)*by* Tutorials Point)".

<span id="page-5-0"></span>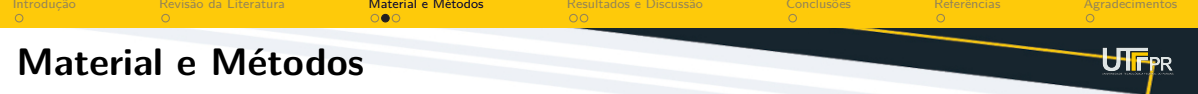

## **[Figuras e tabelas](#page-5-0)**

A Figura [1](#page-5-1) foi inserida usando o ambiente  $LATFX$ figure e numerada automaticamente.

A Tabela [1](#page-5-2) foi inserida usando o ambiente  $\text{LFT}$ FX table e numerada automaticamente.

**Tabela 1 – Exemplo de legenda de tabela**

<span id="page-5-1"></span>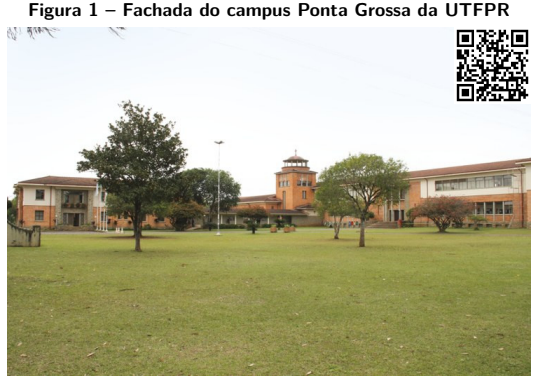

**Fonte: [UTFPR](#page-10-6) [\(2018\)](#page-10-6)**

<span id="page-5-2"></span>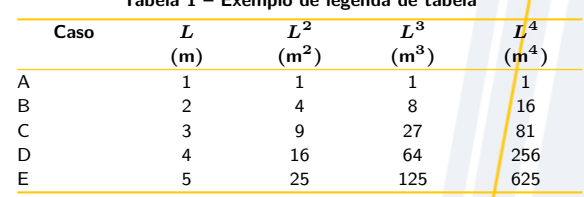

**Fonte: autoria própria (2024)**

Diversas ferramentas online podem ser usadas para gerar ou editar tabelas em  $LAT$ <sub>EX</sub>, por exemplo:

- [Tables Generator](http://www.tablesgenerator.com/)<sup>9</sup>.
- L<sup>AT</sup>EX [Tables Editor](http://www.latex-tables.com/)<sup>9</sup>.

<span id="page-6-0"></span>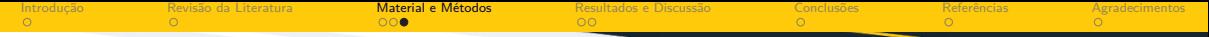

### **[Material e Métodos](#page-4-0)**

**[Vídeos, atalhos para arquivos e informações e dicas sobre](#page-6-0)**  $T_{\text{F}}X$ **/** $\text{BTr}X$ 

É possível clicar na Figura [2](#page-6-1) para reproduzir um vídeo.

<span id="page-6-1"></span>**Figura 2 – Experimento de mecânica dos fluidos**

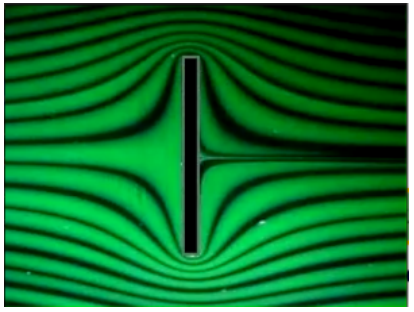

**Fonte: autoria própria (2024)**

3 **Exemplos de atalhos para vídeos**<sup>1</sup>

- Experimento de mecânica dos fluidos (arquivo de vídeo)
- ▶ [Escoamento sobre aerofólios \(vídeo no YouTube\)](https://youtu.be/6UlsArvbTeo?si=aU2mbh-XGX3o6nWe)
- $\bullet$  **Informações e dicas sobre**  $T_F X / I F_F X$
- $\mathbb{F} \to \mathbb{F}$  [Project](http://www.latex-project.org/)".
- Comprehensive TEX [Archive Network \(CTAN\)](http://www.ctan.org/)<sup>2</sup>.
- $T$ EX Users Group  $(TUG)^2$ .
- $\text{LAT}_E X \longrightarrow \text{Wikibooks}$ <sup>2</sup>.
- $\text{Tr} \text{X-}\text{LFT} \text{E} \text{X}$  [Stack Exchange](http://tex.stackexchange.com/) $^{\text{Z}}$ .

Atalhos para abertura ou execução de outros tipos de arquivos (externos) podem ser inseridos de forma semelhante.

**HFPR** 

<span id="page-7-0"></span>[Introdução](#page-2-0) [Revisão da Literatura](#page-3-0) [Material e Métodos](#page-4-0) [Resultados e Discussão](#page-7-0) [Conclusões](#page-9-0) [Referências](#page-10-0) [Agradecimentos](#page-11-0) **[Resultados e Discussão](#page-7-0)**  $\mathsf{H}$ FPR

# **[Figuras e códigos QR](#page-7-0)**

A Figura [3](#page-7-1) apresenta um mapa com a localização dos campi da UTFPR.

<span id="page-7-1"></span>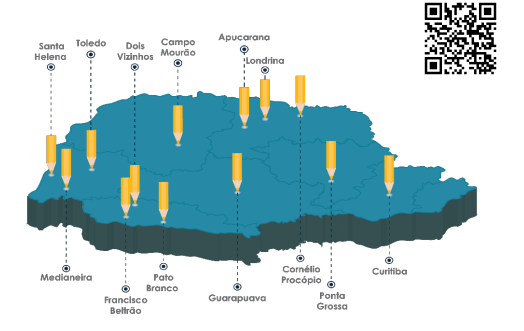

**Figura 3 – Mapa com a localização dos campi da UTFPR**

Adicionalmente, é possível inserir um código QR (Quick Response ou Resposta Rápida) em objetos flutuantes, como mostrado nas Figuras [1](#page-5-1) e [3,](#page-7-1) contendo:

- **URL** (Uniform Resource Locator ou Localizador Uniforme de Recursos);
- o ou informações complementares.

#### **Fonte: [UTFPR](#page-10-7) [\(2017\)](#page-10-7)**

<span id="page-8-0"></span>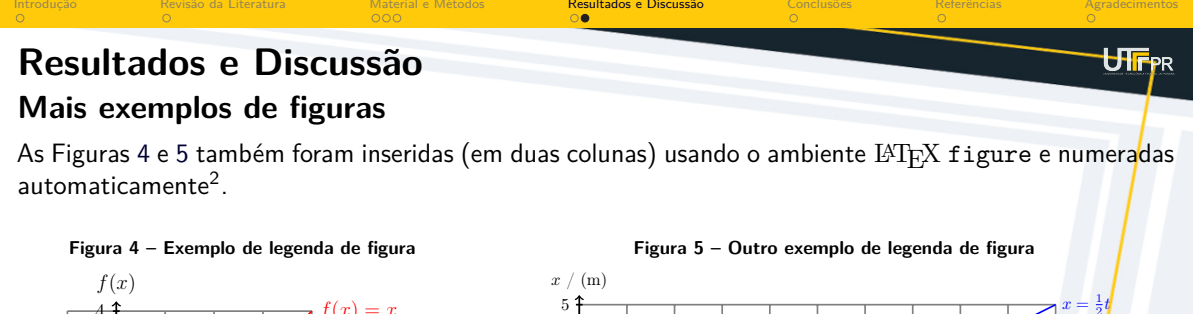

<span id="page-8-2"></span><span id="page-8-1"></span>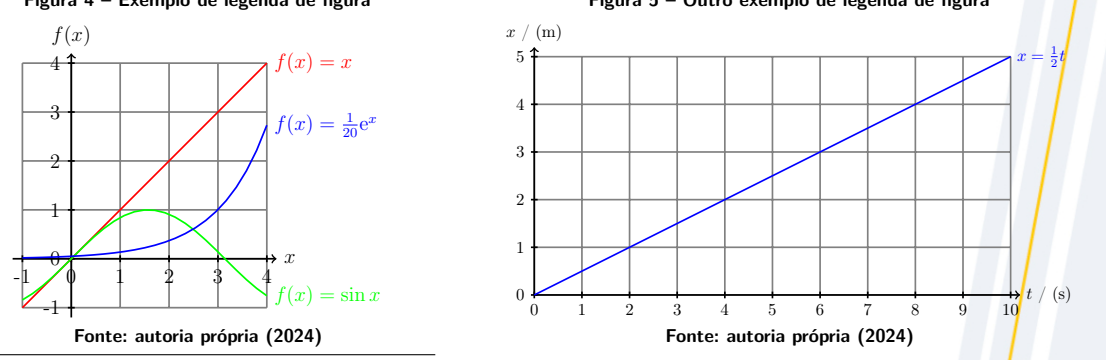

Foram produzidas usando o ambiente LATEX tikzpicture do pacote LATEX tikz a partir dos arquivos grph-x-fx.tex e grph-t-x-tex. em ./Figures/.

P. M. Autor(a) et al. (UTFPR & PART-INST) **Título da Apresentação em. .** . . . . . . . . . ID: EVNT2024-0001 9/12

<span id="page-9-0"></span>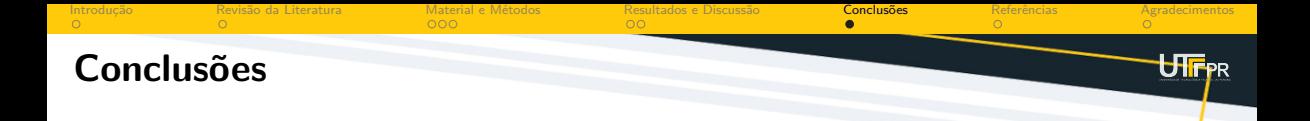

#### **Lista de conclusões**

As conclusões ou considerações finais podem ser apresentadas como uma lista de itens:

- **O** Primeiro item de conclusão.
- **·** Segundo item de conclusão.
- **Terceiro item de conclusão.**
- Quarto item de conclusão.
- Quinto item de conclusão.

<span id="page-10-0"></span>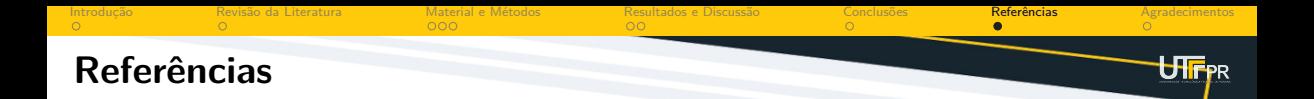

- <span id="page-10-3"></span>量 EKENSTEIN, G. O. R. A. van et al. Blends of caprolactam/caprolactone copolymers and chlorinated polymers. **Polymer**, Elsevier, v. 38, n. 12, p. 3025–3034, jun. 1997. ISSN 0032-3861. DOI: [10.1016/S0032-3861\(96\)00881-6](https://doi.org/10.1016/S0032-3861(96)00881-6).
- <span id="page-10-5"></span>R FAINA, Luis Fernando. **Uma arquitetura para suporte a ubiquidade dos serviços de telecomunicações baseada na arquitetura TINA e em agentes moveis**. 2000. 175 f. Tese (Doutorado em Engenharia Elétrica) – Faculdade de Engenharia Elétrica e de Computação, Universidade Estadual de Campinas, Campinas, SP, dez. 2000. DOI: [10.47749/T/UNICAMP.2000.202196](https://doi.org/10.47749/T/UNICAMP.2000.202196). Disponível em: <https://hdl.handle.net/20.500.12733/1589424>. Acesso em: 5 dez. 2023.
- <span id="page-10-2"></span>R LAMPORT, Leslie. LAT<sub>EX</sub>: A Document Preparation System. User's Guide and Reference Manual. 2. ed. Boston, MA, USA: Addison-Wesley, 1994. ISBN 9780201529838.
- <span id="page-10-1"></span>R NRIAGU, Jerome O. Historical Perspectives. In: NRIAGU, Jerome O.; NIEBOER, Evert (Ed.). **Chromium in the Natural and Human Environments**. New York, NY, USA: Wiley, mar. 1988. v. 20. (Advances in Environmental Science and Technology). cap. 1, p. 1–19. ISBN 9780471856436.
- <span id="page-10-6"></span>B UTFPR. **Fachada campus Ponta Grossa**. Ponta Grossa, PR: [s. n.], 2018. Portal da Universidade Tecnológica Federal do Paraná (UTFPR). Galeria de fotos. Disponível em: <http://portal.utfpr.edu.br/comunicacao/galeria-de-fotos/>. Acesso em: 5 dez. 2023.
- <span id="page-10-7"></span>R UTFPR. **Mapa Paraná com todos os câmpus da UTFPR**. Curitiba, PR: [s. n.], 2017. Portal da Universidade Tecnológica Federal do Paraná (UTFPR). Comunicação/Design. Disponível em: <http://www.utfpr.edu.br/comunicacao/design/mapa-parana-com-todos-os-campus-da-utfpr>. Acesso em: 5 dez. 2023.
- <span id="page-10-4"></span>i. WIZENTIER, S. E.; BOSCHI, A. O.; VIEIRA, J. M. Fabricação de membranas cerâmicas para microfiltração. In: CONGRESSO BRASILEIRO DE ENGENHARIA E CIÊNCIAS DOS MATERIAIS, 10., dez. 1992, Águas de Lindóia, SP. **Anais [. . . ].** [S. l.: s. n.], 1992. P. 230–238.

<span id="page-11-0"></span>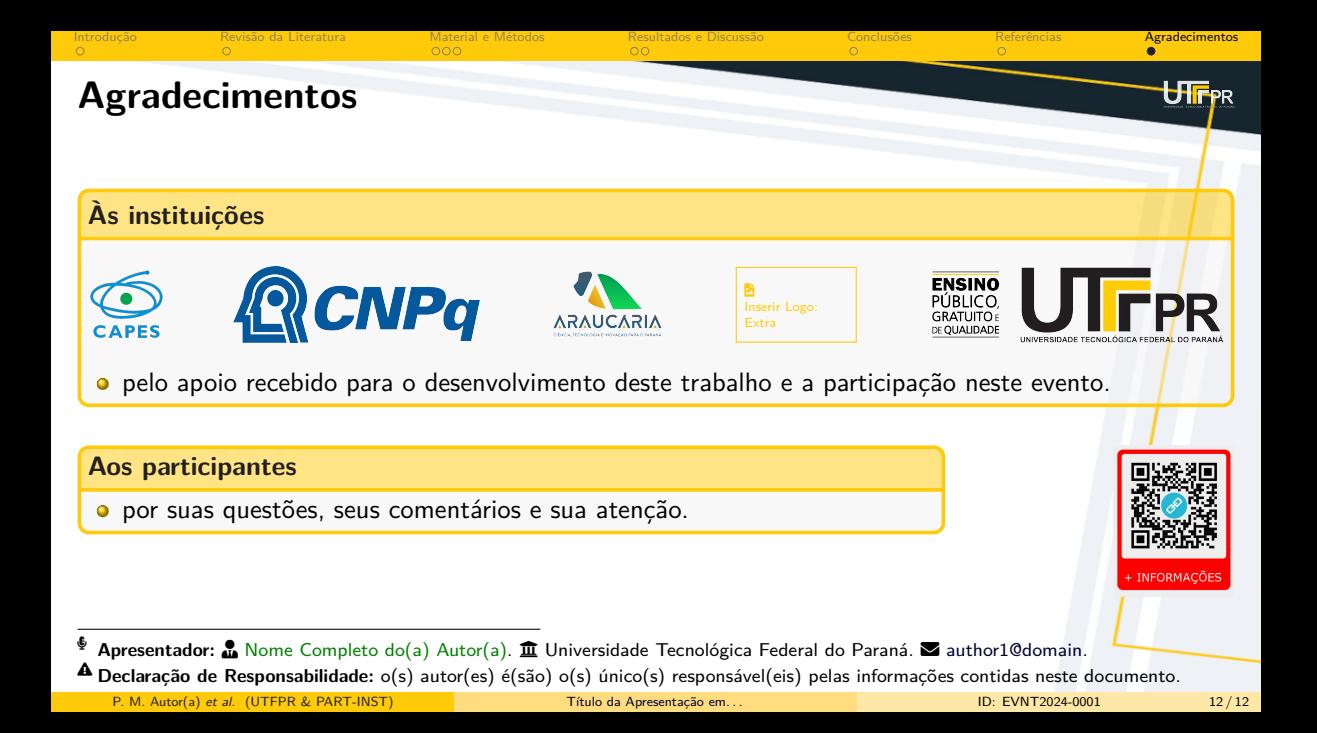